## **Sharing reports via URL in Report Wizard**

| <b>Loomer of La</b>                                                        |                        |                                                                                                    |                                                                                                    |                                |                                                                                                    |                                 | $\cdot$                                                                                                    |
|----------------------------------------------------------------------------|------------------------|----------------------------------------------------------------------------------------------------|----------------------------------------------------------------------------------------------------|--------------------------------|----------------------------------------------------------------------------------------------------|---------------------------------|----------------------------------------------------------------------------------------------------|
| 4<br><b>Died of the</b>                                                    | stand par              | <b>Supervisor</b>                                                                                                    | ALCOHOL: N                                                                                              | $-0.14$                        | <b>ABORD A</b>                                                                                                    | - Andread Pitts                 | Processible date with print for<br>÷<br>New and off off file as an adult<br>International Accounts and<br>---<br><b>STATISTICS</b> |
| $-0.04$                                                                    | -                      | $\frac{1}{2}$                                                                                                    | <b>SHARE</b>                                                                                            | $\sim$<br>$-$                  | $-100$                                                                                                    | $\cdots$                        |                                                                                                    |
| <b>SAMATING</b>                                                            |                        | $-2.55$                                                                                                    |                                                                                                    |                                |                                                                                                    |                                 |                                                                                                    |
| $14.0 + 14.1 + 14.0$                                                       | 13                     | $-30.446$                                                                                                    | ٠<br>$\sim$                                                                                             | <b>STAGE</b>                   | and sales                                                                                                    | m<br><b>START</b>               |                                                                                                    |
| a was and of concell<br><b>ARRIVE STREET</b>                               |                        | ---<br>$\frac{1}{2} \left( \frac{1}{2} \frac{1}{2}$ | $100 - 100$                                                                                             | --                             | <b>START</b>                                                                                                    |                                 |                                                                                                    |
| ----                                                                       |                        | ---                                                                                                    |                                                                                                    | $\sim$                         | -<br>w                                                                                                    | --                              |                                                                                                    |
| <b>BARBALL COMPANY</b><br>______                                           |                        | -<br>$\sim$                                                                                                    | <b>STAR</b>                                                                                             | <b>LEASE</b><br>$1 + 1 = 1$    | <b>Service</b>                                                                                                    | <b>STAR</b><br>$\sim$           |                                                                                                    |
| to move 1 years<br>merkan                                                  |                        | <b>TAXABLE</b><br><b>TERRITORY</b>                                                                                                    | $\frac{1}{2} \left( \frac{1}{2} \right) \left( \frac{1}{2} \right) \left( \frac{1}{2} \right)$<br>,,,,, | <b>ASSISTENT</b><br>120228-002 | <b>SALES</b><br>÷                                                                                                    | <b>SER</b><br>-                 |                                                                                                    |
| present 1 mes.                                                             |                        | <b>WEIGHT</b>                                                                                                    | $-$                                                                                                    | $-2000$                        | 2500                                                                                                    | 1000                            |                                                                                                    |
| <b>STATISTICS</b><br><b>CONTRACTOR</b>                                     | $-$                    | .<br><b>TELEVISION</b>                                                                                                    | <b>SHELL</b><br><b>PETTING</b>                                                                          | <b>YE</b>                      |                                                                                                    | $-11.41$                        |                                                                                                    |
| the state of the control                                                   |                        | <b>CALLS</b>                                                                                                    | $-$                                                                                                    |                                | $\frac{1}{2}$                                                                                                    | $-100$                          |                                                                                                    |
| vaint<br><b><i>B-S-S-S</i></b><br>7.7 m                                    | $\sim$                 | m                                                                                                    | --<br><b>COM</b><br><b>The Contract</b>                                                                 |                                | <b>STATE</b><br>-                                                                                                    | œ<br>$\cdots$<br>m              |                                                                                                    |
| <b>Hardware</b>                                                            | $-1.000$               | <b>SERVICE</b>                                                                                                    | $-$                                                                                                    | <b>STEP</b>                    | <b>STORY</b>                                                                                                    | ٠                               |                                                                                                    |
| . .<br>11415<br>--                                                         |                        |                                                                                                    |                                                                                                    |                                |                                                                                                    |                                 |                                                                                                    |
| $19 - 60 = 60$                                                             | <b>Contractor</b>      | $-18.00$                                                                                                    | <b>COMPANY</b>                                                                                          | <b>COLOR</b>                   |                                                                                                    | -                               |                                                                                                    |
| .,                                                                         | ٠<br>m                 | <b>SA CARD</b><br>mm                                                                                                    | $\mathbb{Z}$<br>$-1$<br>-77                                                                             | m                              | <b>COMPANY</b><br>W.                                                                                                    | . .<br>m                        |                                                                                                    |
| <b>STARTS</b>                                                              | <b>START</b>           | <b>COLORADO</b><br>an a                                                                                                    | $-1$                                                                                                    | <b>STEER</b>                   | $\frac{1}{2} \left( \frac{1}{2} \right) \left( \frac{1}{2} \right) \left( \frac{1}{2} \right) \left( \frac{1}{2} \right)$ | -                               |                                                                                                    |
| ----<br>.                                                                  | <b>STATISTICS</b><br>- | $-0.000$<br>m                                                                                                    |                                                                                                    |                                |                                                                                                    |                                 |                                                                                                    |
| Araband, James,                                                            |                        | 19.000                                                                                                    | 19.000                                                                                                  | $-200$                         | <b>SANDY</b>                                                                                                    | $-$                             |                                                                                                    |
| and the second completion<br>is not it." since<br>the state of the control |                        | --<br>18,000<br>--                                                                                                    | 9 F.Z<br>$-1000$<br>v<br>11 M                                                                           |                                | s i                                                                                                    | œ<br><b>San Francisco</b><br>-7 |                                                                                                    |
| -----                                                                      |                        | <b>LA MAL</b>                                                                                                    | $-124.0$<br>$\langle \cdot   \cdot \rangle$                                                             |                                | $-$                                                                                                    | $100 - 100$                     |                                                                                                    |

Sharing tool in Report Wizard

Inthe top-right corner of the report screen, under the sharing icon:  $\vert$  a URL link can be generated.

ByClicking **SHARE LINK** and entering the short name of the report, Leon will generate a link, which when inserted into the web address belt of the browser, will download the csv file with the content of the report.

The functionality is mainly aimed at Customers who wish to export data from Leon to various BI systems including Google Data Studio and Qlik.

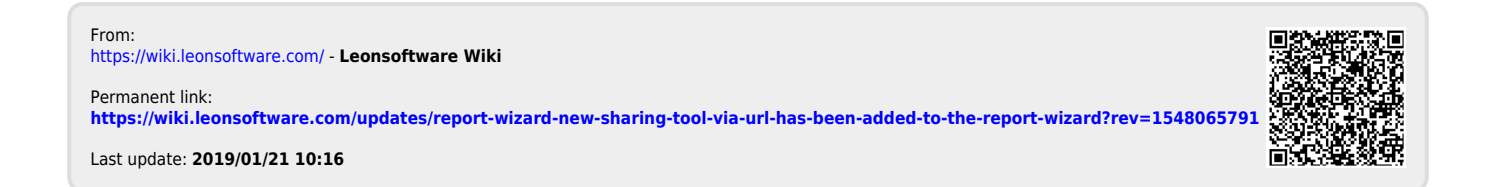